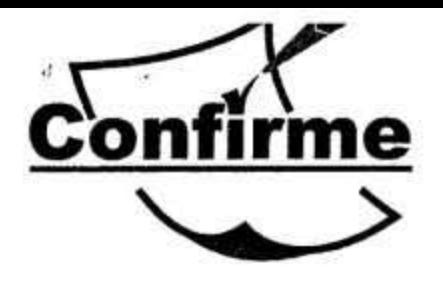

Cd. Juárez Chihuahua Mayo 2015.

**Instituto Nacional Electoral** Atención Edmundo Jacobo Molina Secretario Ejecutivo.

A solicitud del Instituto Nacional Electoral, presentamos información requerida para autorización Publicación de Resultados de Encuestas de Tipo Electoral, en medio de comunicación El Diario, de la empresa Publicaciones e Impresos Paso del Norte, S.de R.L. de C.V. en Cd. Juárez Chihuahua.

Se solicita al Instituto autorización para la realización y posterior publicación de encuestas electorales para conocer las tendencias en las elecciones de los siguientes cargos:

Diputaciones Federales de los distritos. I, II, III y IV, correspondientes a Cd. Juárez Chihuahua.

Se pretende publicar una sola medición, cuyas características metodoiógicas son descritas a continuación:

# **Criterios Generales**

# 1. Objetivos del estudio.

- Conocer grado de conocimiento y posicionamiento de los candidatos a elección, cargo Diputados Federales de los distritos I,II, III y IV del Estado de Chihuahua.
- Conocer preferencias partidistas.

## 2. Marco Muestral.

Habitantes de los distritos federales I, II, III y IV del Estado de Chihuahua.  $\omega$ 

#### 3 Diseño Muestral.

- a. Definición de la población objetivo.
	- i. Hombres y mujeres mayores de edad, con credencial de elector vigente y correspondiente al distrito correspondiente
- b. Procedimiento de selección de unidades.
	- i. Selección aleatoria de 31 secciones electorales dentro de los 4 distritos electoral federales que se evaluaran.
	- ii. Selección aleatoria de dos manzanas dentro de la sección.
	- iii. Selección aleatoria de 5 domicilios en cada manzana seleccionada.
	- iv. Selección del entrevistado por hogar con los siguientes filtros:
- Mayor de edad
- Credencial de elector vigente
- Residente del domicilio visitante.
- Credencial correspondiente al distrito electoral en cuestión.
- c. Procedimiento de estimación.

La estimación de los resultados se obtuvo calculando las probabilidades de la muestra (frecuencia relativa).

 $P(A) = \pi$ 

- $\pi$  = Probabilidad desconocida
- A= suceso de interés

Frecuencia relativa

Para una muestra de tamaño n (380 por distrito) la probabilidad de estimo

 $f A/n \rightarrow P(A) = \pi$ 

- d. Forma de obtención de la muestra y tamaño.
	- i. Muestreo probabilístico, con selección aleatoria simple de conglomerados.

Para conseguir una precisión A adecuada, debemos emplear un tamaño muestral igual a:

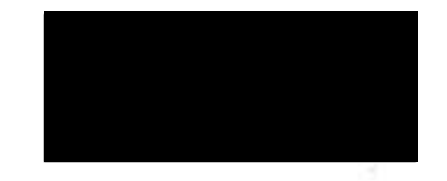

- e. Calidad de la estimación: Confianza y error máximo implícito en la muestra seleccionada para cada distribución de preferencias.
	- i. Confianza 95%
	- ii. Error máximo implícito 5%
- f. Frecuencia y tratamiento de la no-respuesta, señalando los porcentajes de indecisos, los que responden "no se" y los que manifiestan que no piensan votar
	- Los resultados publicados son frecuencias simples, en lo que "no respuesta", "Indecisos, (aun no lo he decidido) " y "no se" se manejó como una opción más de respuesta y los resultados aparecen en las tablas como cualquier otra opción. Ver principales resultados, en este mismo documento.

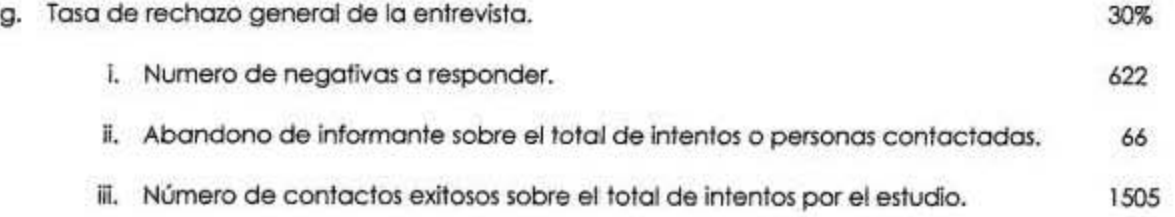

#### 4. Método y fecha de recolección de la información. e.

- a. Método de entrevista. Entrevista personal, aplicada, con uso de apoyos (tarjetas) para facilitar aplicación y qué las respuestas sean más precisas y razonadas.
- b. Fecha de recolección de la información.

Levantamiento **Company of the Company** Abril Lunes 27 de Abril- Domingo 3 de Mayo

#### 5. Cuestionario.

Hora de Inicio: Buenas tardes mi nombre es, trabajo para Confirme Agencia de Estudios de Opinión, de esta ciudad, que ha sido contratada por El Diarlo para medir las preferencias electorales para las próximas elecciones, le gustaría participar con nosotros en esta encuesta? Le quitariamos 10 minutos.

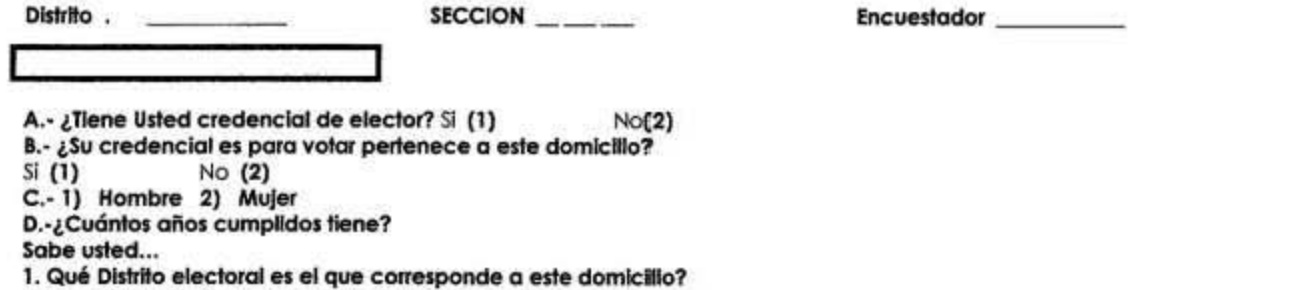

1) Si, el Distrito 1 2) Si, otro distrito 3) NO, no lo sé.

1.1 si el día de hoy fueran las elecciones de Diputado Federal de su Distrito, Digame por que partido votaria usted? Entregar Boleta.

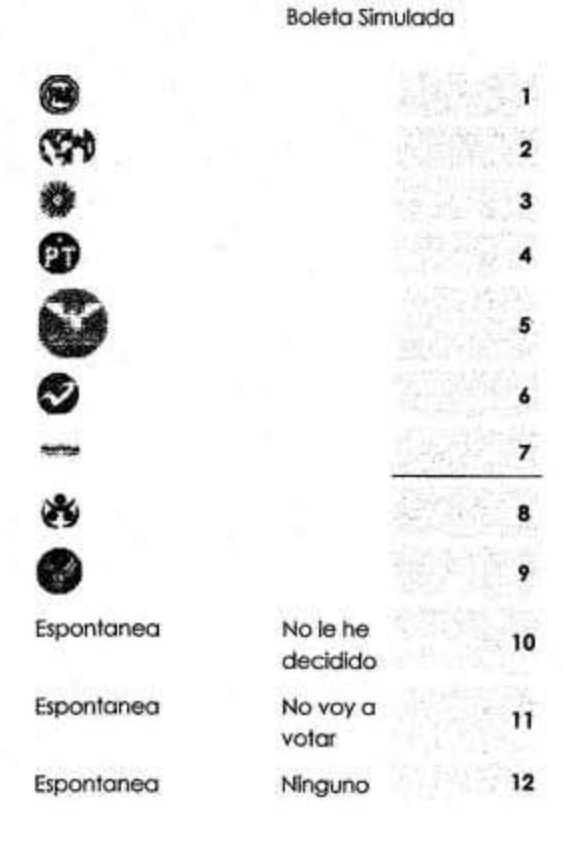

#### Costumbre Voto

2. De las siguientes afirmaciones dígame cual tiene que ver más con su forma de votar. (leer opciones de respuesta)

1) Siempre he votado en todas las elecciones desde que tengo mi mayoría de edad.

2) Yo salgo a votar solo en las elecciones que me interesan.

4) Algunas veces he votado pero por lo general no lo hago.

5) Nunca he votado.

6) NC/NS

3.¿Cuándo usted vota, por qué lo hace: por el candidato o por el partido?(leer opciones de respuesta)

1. El candidato

2. El partido

3. Ambos

(8) Ns/Nc Espontanea no se menciona.

4. En especial en estas próximas elecciones dígame, Usted acudirá a votar, le interesa votar?

 $11S$ 

 $2$ ) NO

3) Probablemente si

4) probablemente NO

5) aún no lo sé

5. En Junio de este año habrá elecciones para elegir Diputados Federales por Chihuahua. Que tan seguro está usted de ir a votar en estas elecciones?

1) Muy seguro

2) estoy seguro que si voy a votar,

3) estoy seguro que NO voy a votar.

4) estoy muy seguro que NO voy a votar.

5) Aun no lo decido (espontanea)

#### Evaluación Gobernantes.

6. Que tan de acuerdo o desacuerdo esta con la forma de gobernar hasta este momento de...

6.1 Como en la escuela dígame como evaluaría el trabajo de...

### Preferencia Partidista.

7. Sin importar por quién ha votado en el pasado, ¿con cuál partido se identifica Usted más? Si nombra alguno insistir: mucho o poco

1) PAN mucho 2) PAN poco 3) PRI mucho 4) PRI POCO 5) PRD mucho 6) PRD Poco 7) Otro partido mucho 8) Otro partido poco 9) No se identifica con ninguno 100) No sabe/ No contestó (otro partido menciona cual\_

### Conocimiento de Candidatos

8a. Por favor, me puede decir el nombre del candidato a Diputado Federal del PAN en este distrito? RAUL GARCIA RUIZ 1) correcto 2) incorrecto 3) no lo sabe

8b. Ahora me puede decir por favor el nombre del candidato a Diputado Federal del PRI y Verde Ecologista en este distrito?

1) correcto 2) incorrecto 3) no lo sabe

8c. Ahora me puede decir por favor el nombre del candidato a Diputado Federal del PRD en este distrito? JOSE FRIAS CALDERON

1) correcto 2) incorrecto 3) no lo sabe

8d. Ahora me puede decir por favor el nombre del candidato a Diputado Federal del PT en este distrito? H. PEDRO ALBERTO MATUS PENA

1) correcto 2) incorrecto 3) no lo sabe

8e. Ahora me puede decir por favor el nombre del candidato a Diputado Federal del Movimiento Cludadano en este distrito? MARTHA ESTERMEJIA CRUZ

1) correcto 2) incorrecto 3) no lo sabe

8f. Ahora me puede decir por favor el nombre del candidato a Diputado Federal de Nueva Alianza en este distrito? CLAUDIA MASSIEL LOPEZ VELEZ

1) correcto 2) incorrecto 3) no lo sabe

 $\mathcal{L}$ 

8g. Ahora me puede decir por favor el nombre del candidato a Diputado Federal del MORENA en este distrito? ROBERTO VAZQUEZ **MOLINAR** 

1) correcto 2) incorrecto 3) no lo sabe

8h. Ahora me puede decir por favor el nombre del candidato a Diputado Federal de Encuentro Social en este distrito? MARTIN **RUBIO PEREZ** 

1) correcto 2) incorrecto 3) no lo sabe

8ì. Ahora me puede decir por favor el nombre del candidato a Diputado Federal del Partido Humanista en este distrito? ROBERTO **VIESCAS MUELA** 

1) correcto 2) incorrecto 3) no lo sabe

Nota: Según distrito van cambiando los nombres de los candidatos, y en esta pregunta no se mencionan al encuestado, se citan para que el encuestador pueda evaluar lo correcto o incorrecto de la respuesta

9. Le voy a leer otra lista de personas. ¿Ha oído mencionar a...? (ENCUESTADOR: Si no ha oído mencionar el nombre de alguna persona, continúe con el que sigue (ROTAR NOMBRES)) SI LO HA OÍDO MENCIONAR, **PREGUNTAR:** 9a. ¿Qué opinión tiene de él (ella), muy buena, buena, mala o muy mala?

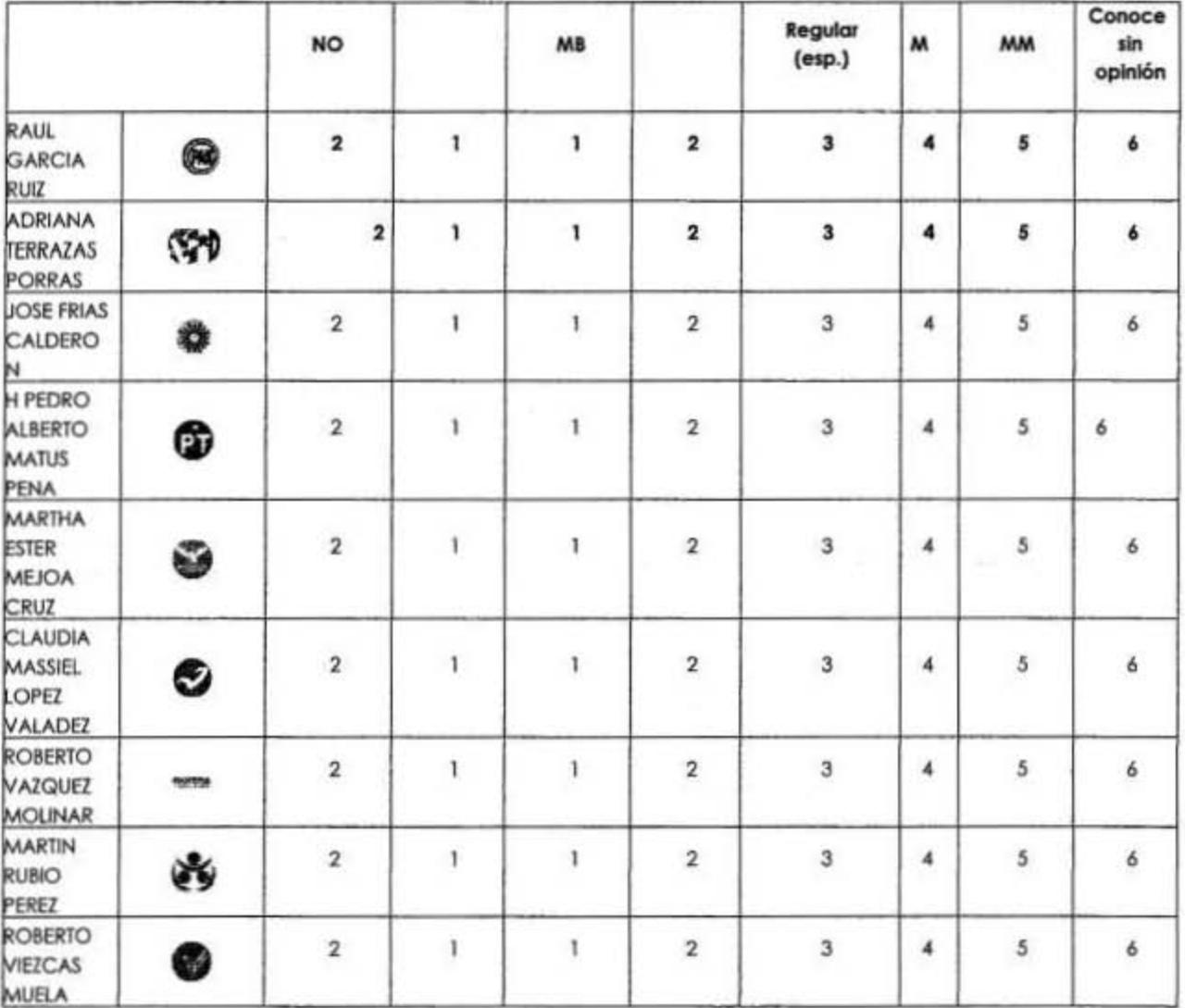

10. Si el día de hoy (entregar boleta con candidatos y partidos) fueran las elecciones para Diputado Federal de su Distrito 1, Como votaría usted

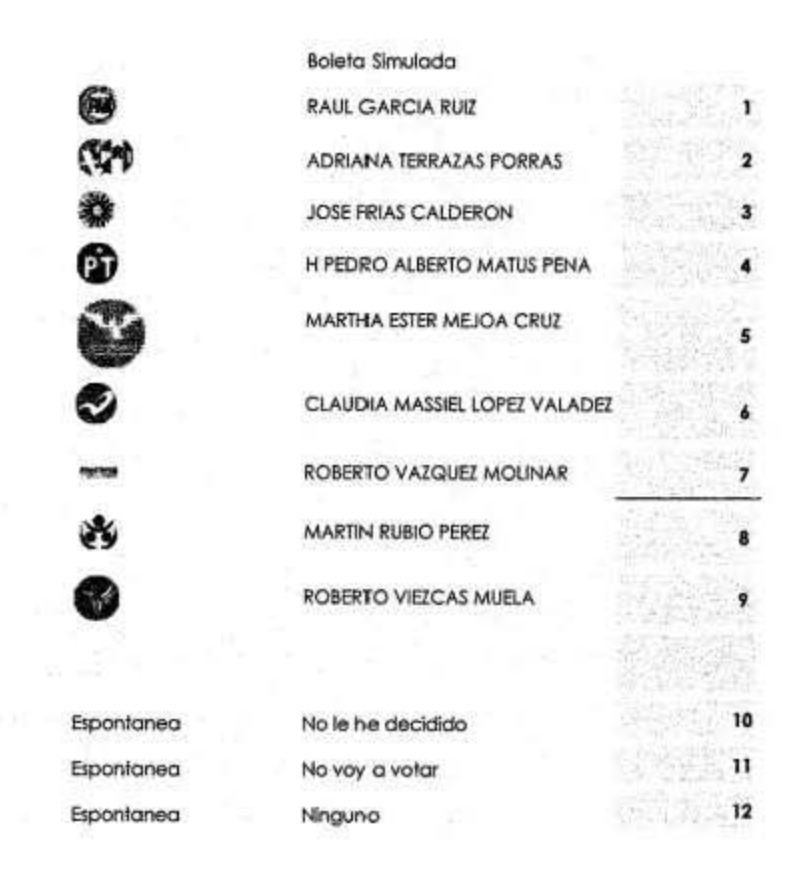

6. Forma de procesamiento, estimadores e intervalos de confianza.

El intervalo de confianza (1- $\alpha$ ) corresponde al rango de valores que incluye el valor de  $\pi$  con una probabilidad (1- $\alpha$ ).

p0 = f A / N frecuencia relativa del suceso en una muestra de tamaño n y q0 =1- p0,

El intervalo de confianza (1- $\alpha$ ) se calcula mediante

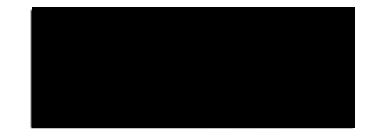

- 7. Denominación del software para el procedimiento.
	- IBM SPSS Statics Versión 2
- Base de datos. 8.
	- general2015.sav

# \* 9. Principales resultados.

Boleta simulada votacion si el dia de hoy fueran las elecciones de Diputado Federal del distrito.

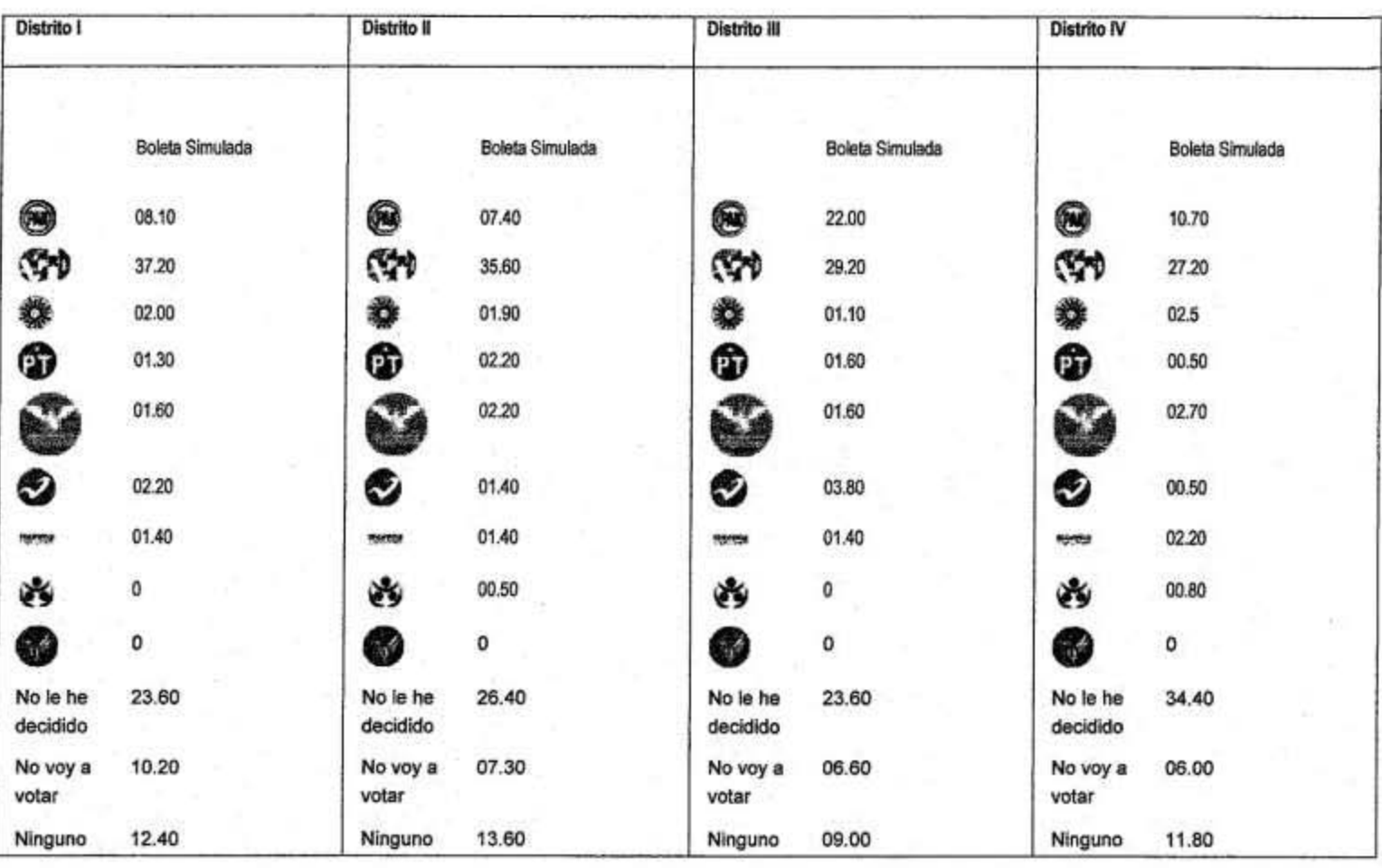

# **Costumbre Voto**

De las siguientes afirmaciones digame cual tiene que ver más con su forma de votar.

52.00% Siempre he votado en todas las elecciones desde que tengo mi mayoría de edad.

08.70% Yo salgo a votar solo en las elecciones que me interesan.

- 19.10% Algunas veces he votado pero por lo general no lo hago.
- 14.20% Nunca he votado.

# Qué toma en cuenta usted al momento de tomar la decisión por quién votar?

- 30.20% El candidato El partido 34.00% 20.30% Ambos Las propuestas. 12.00%
- 03.50% **NC**

# Preferencia Partidista.

 $\bullet$ 

 $\epsilon^*$ 

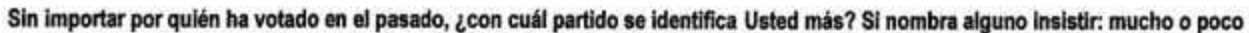

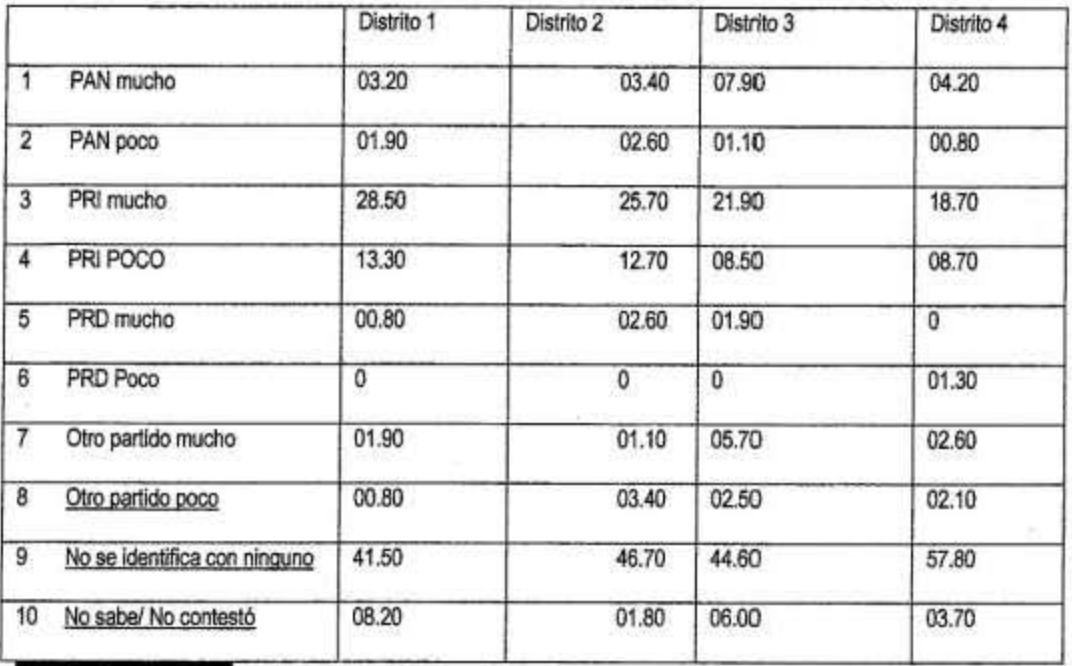

Simulación de Boleta. Sí hoy fueran las elecciones porqué partido votaría?

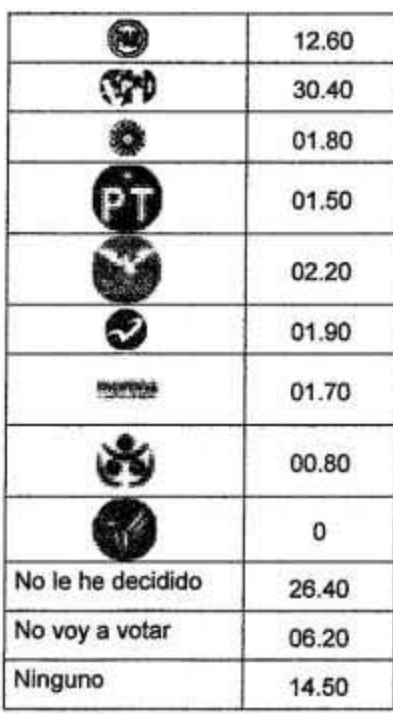

\*General, muestra total.

# Conocimiento de Candidatos y Simulación Boleta Distrito I.

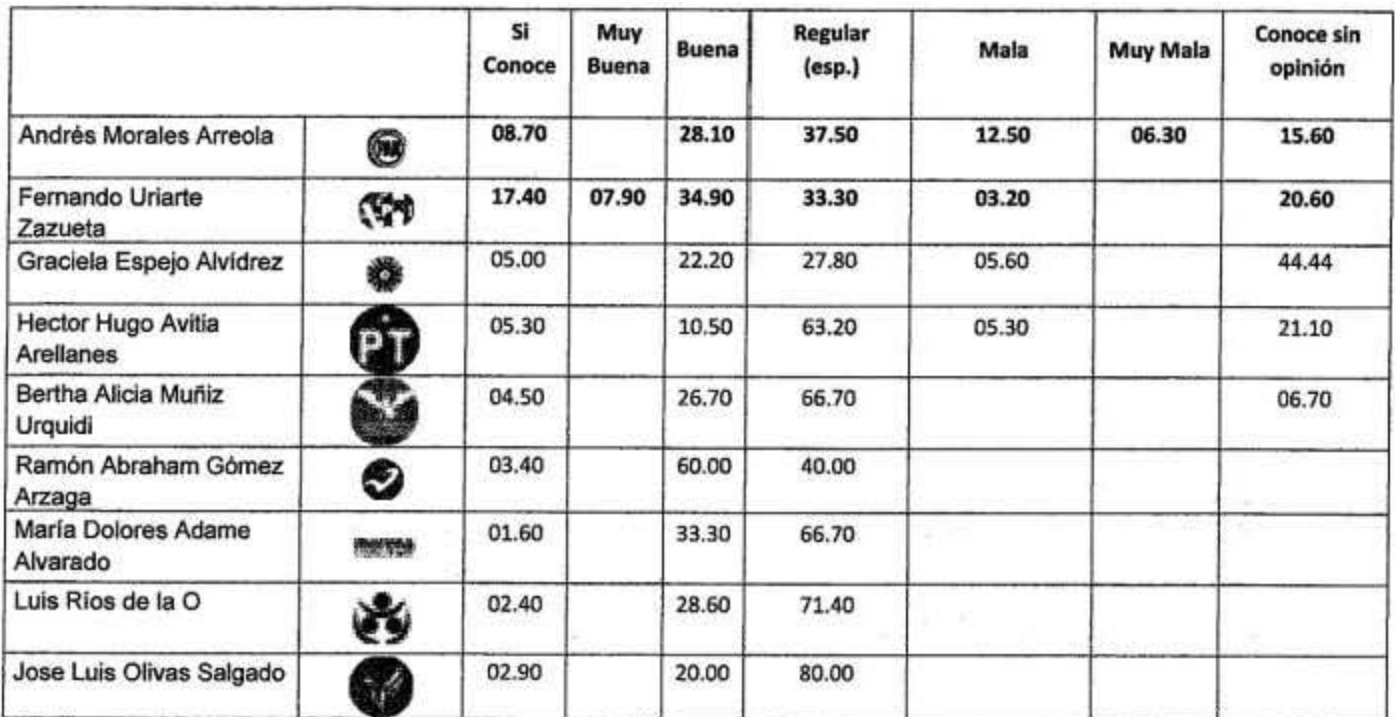

\*Opinión de solo los que lo conocen.

### Simulación de Boleta.

×,

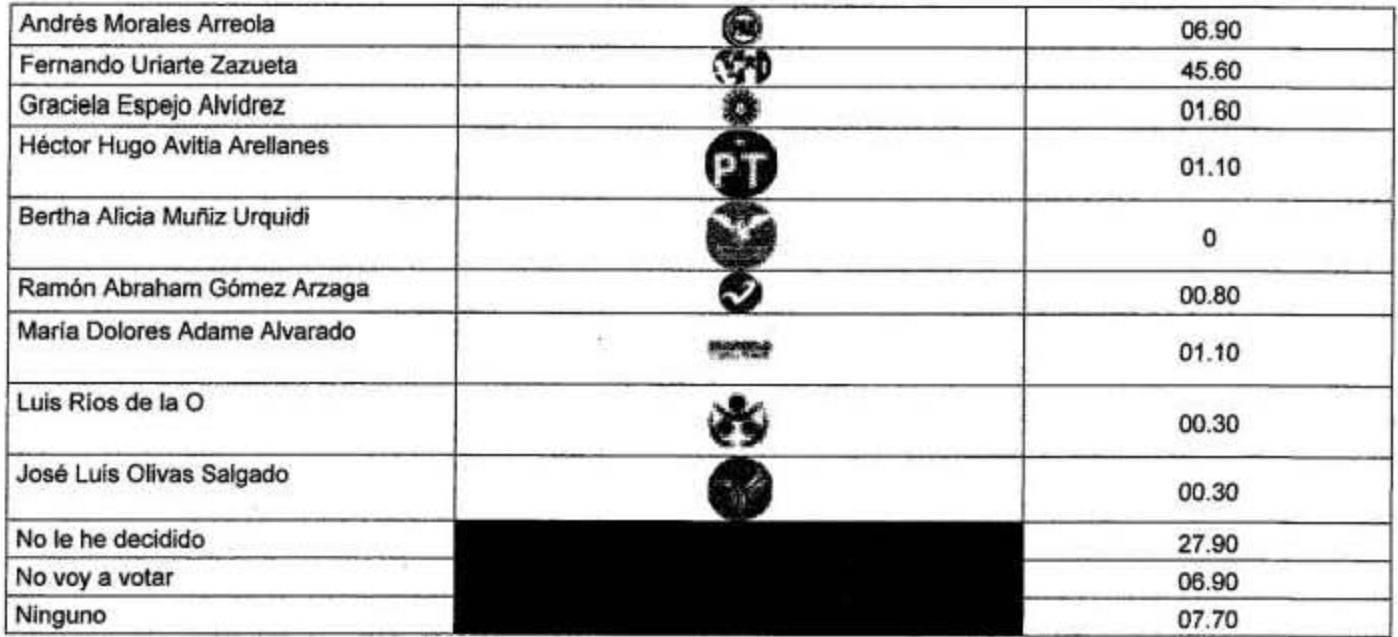

#### Conocimiento de Candidatos y Simulación Boleta Distrito II.  $\epsilon^{\mu}$

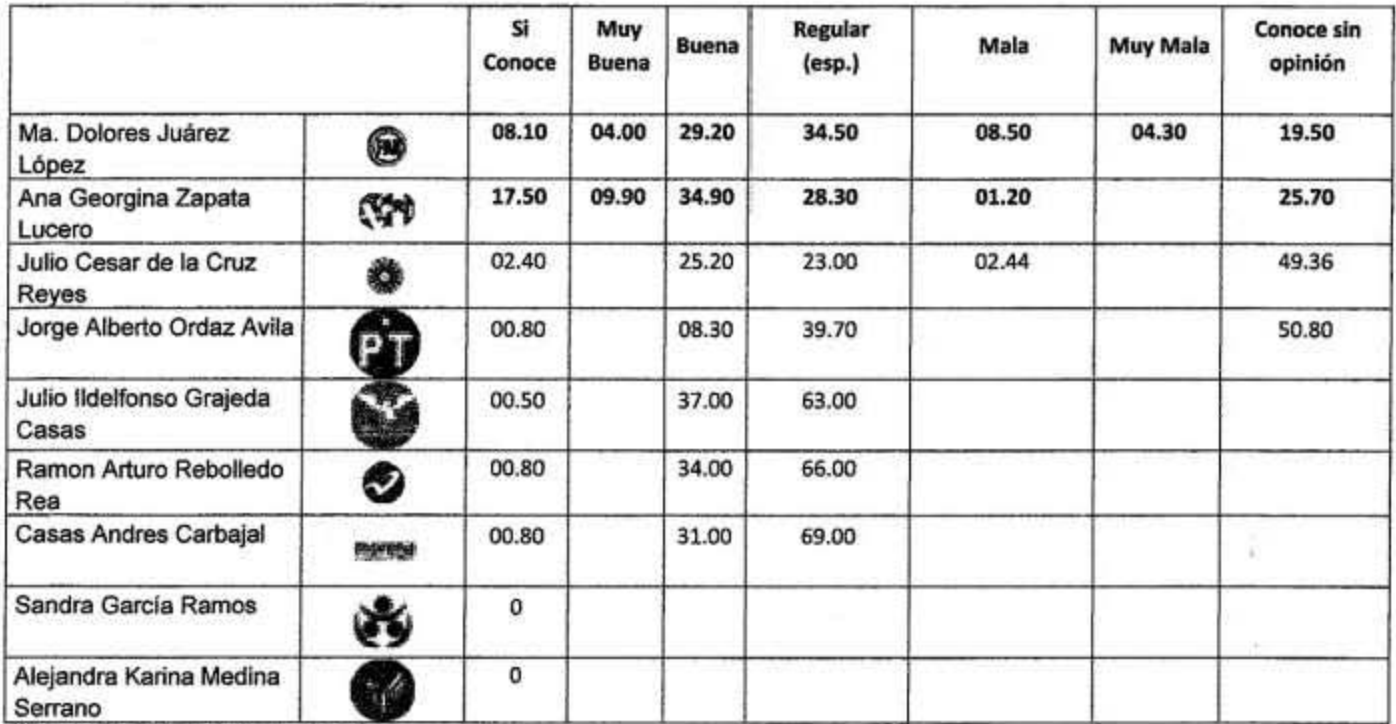

\*Opinión de solo los que lo conocen.

# Simulación de Boleta.

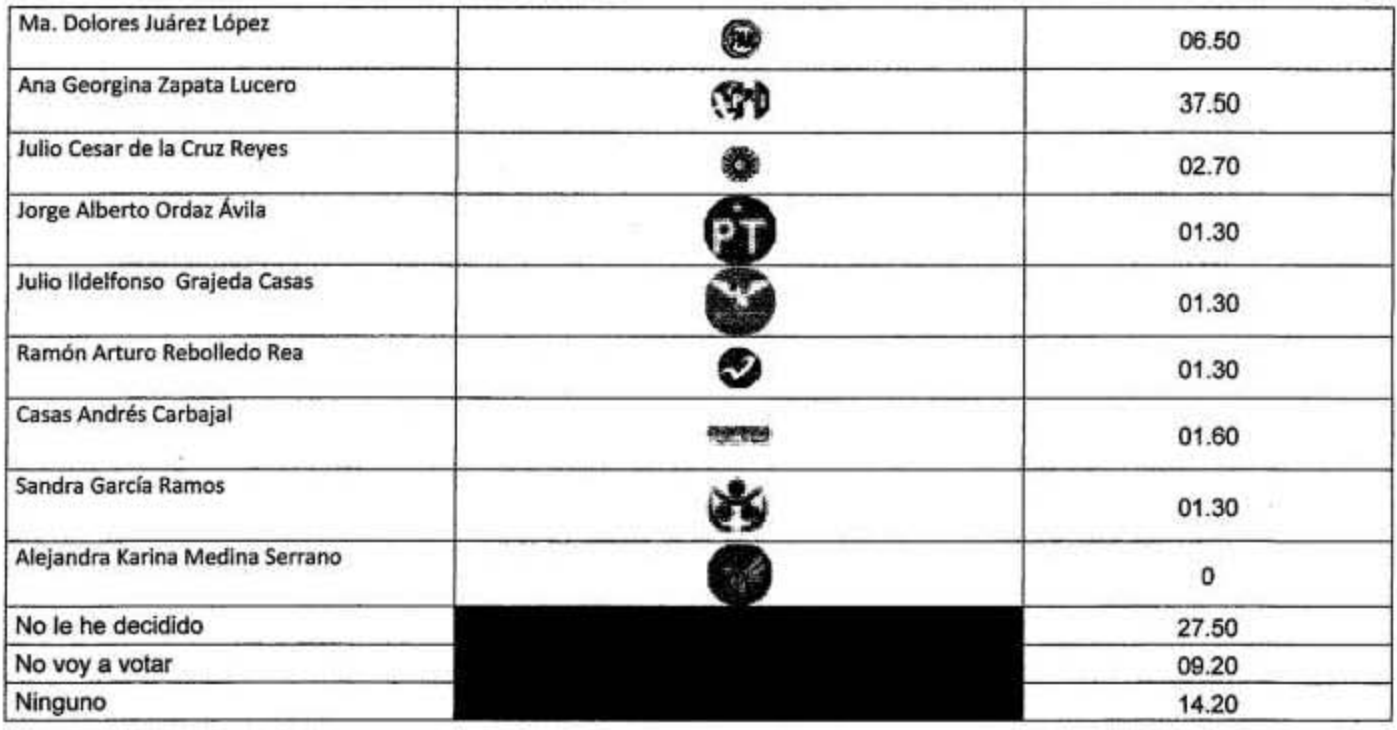

# Conocimiento de Candidatos y Simulación Boleta Distrito III.

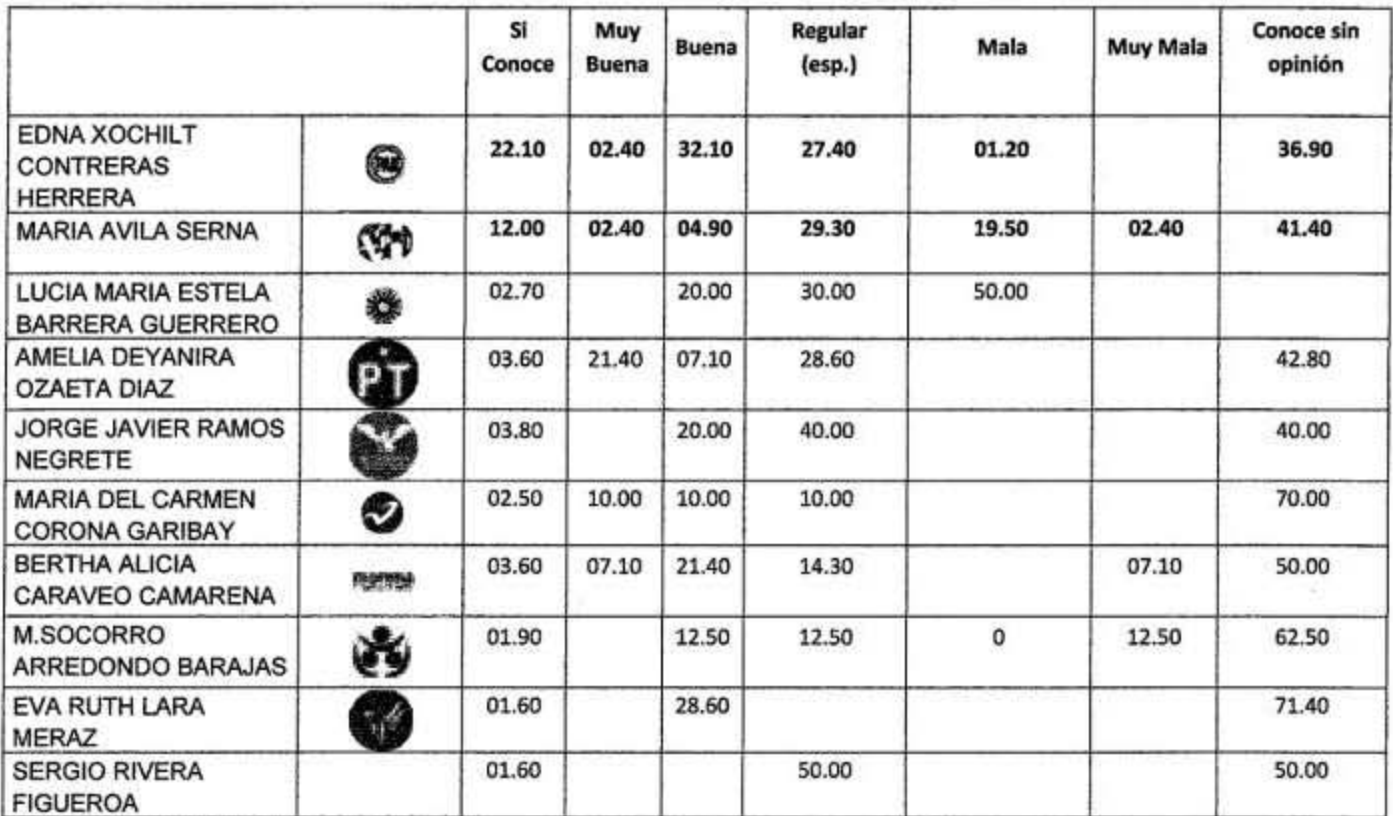

\*Opinión de solo los que lo conocen.

Simulación de Boleta.

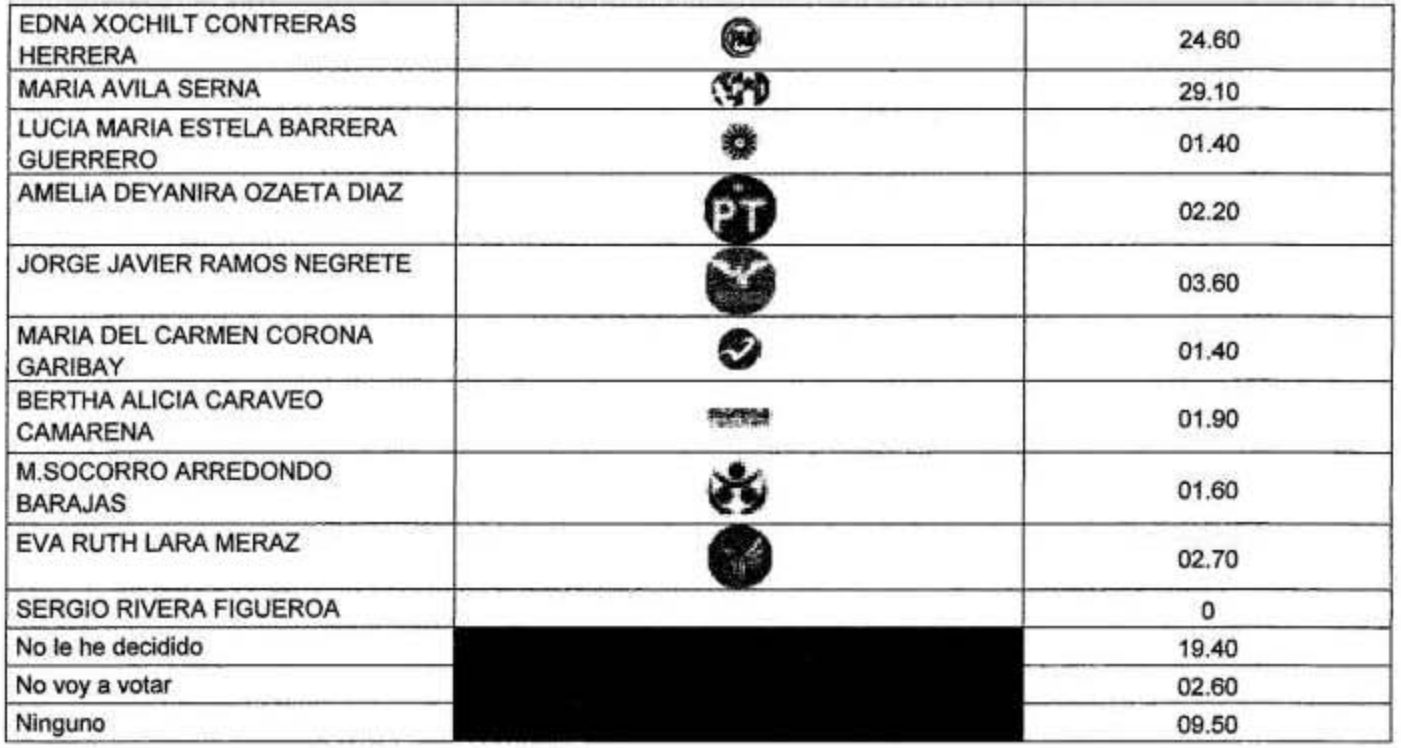

# Conocimiento de Candidatos y Simulación Boleta Distrito IV

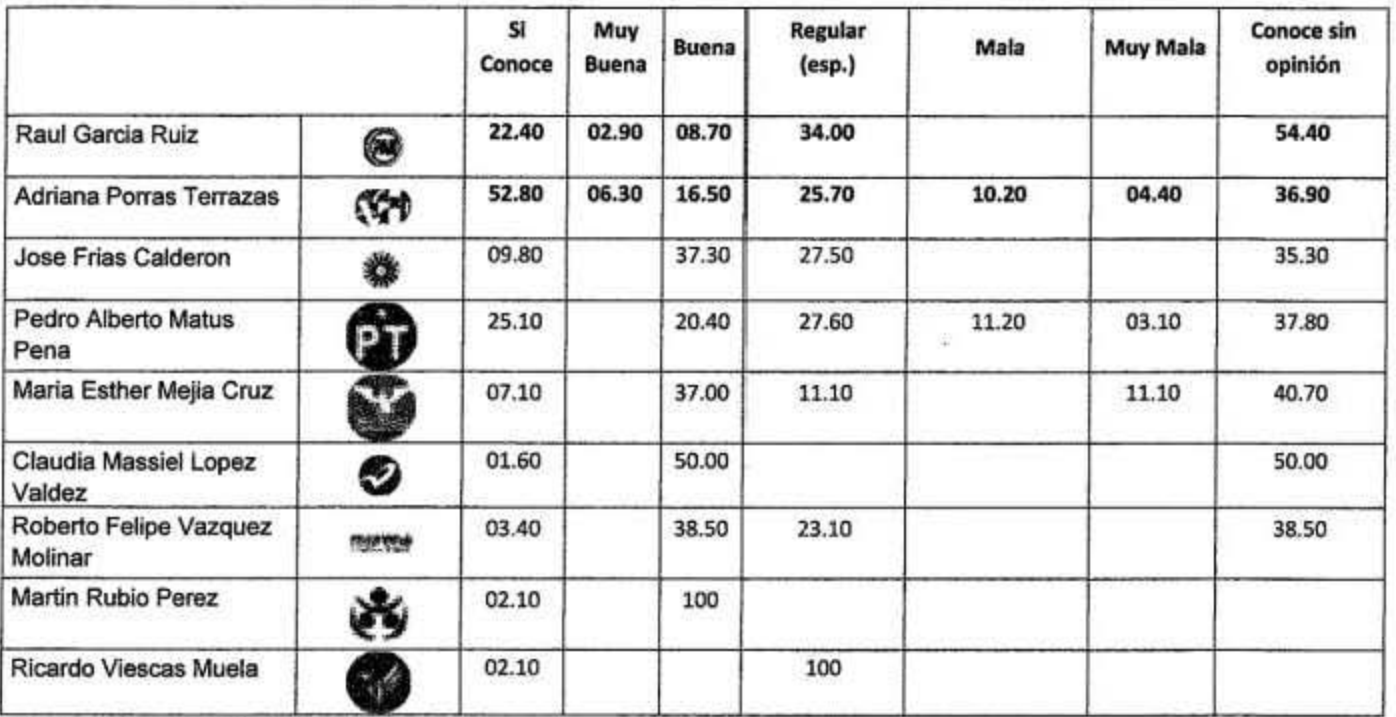

\*Opinión de solo los que lo conocen.

## Simulación de Boleta.

J,

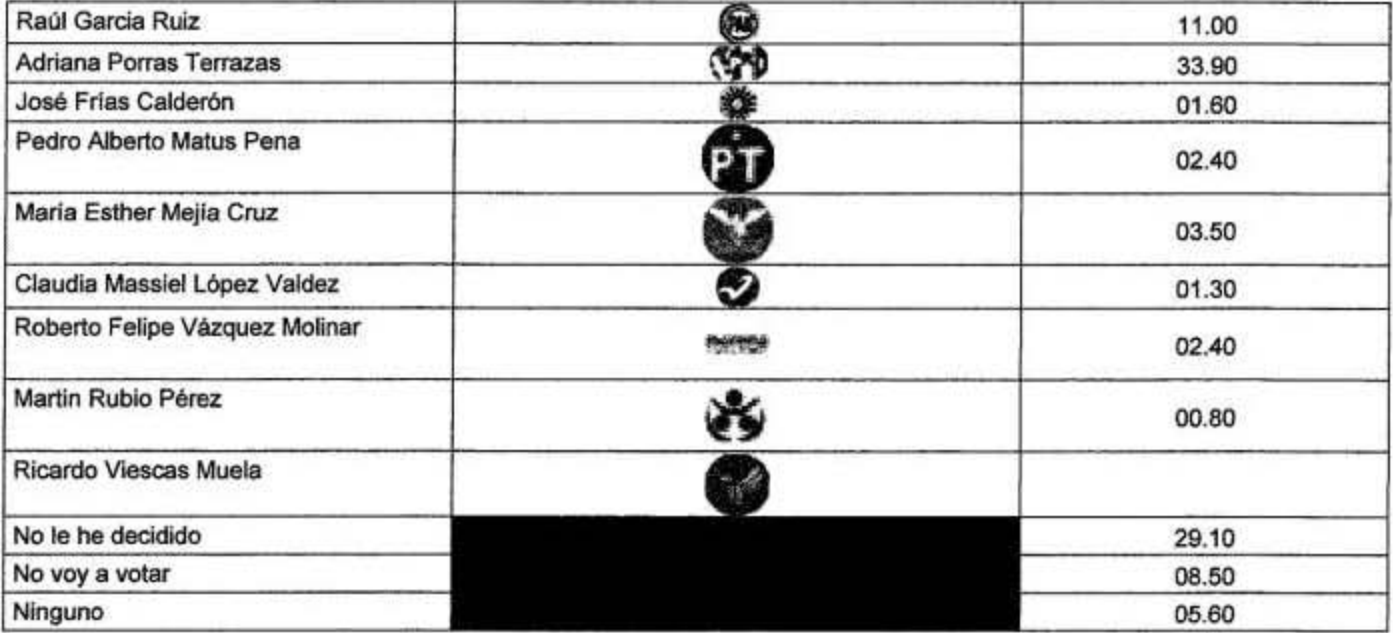

- b. Experiencia Profesional.
- 15 años colaborando con importantes firmas nacionales de investigación de mercados y estudios de opinión a  $\rightarrow$ nivel nacional.
- Más de 110 estudios realizados de tipo comercial o político ú.
- 15 años publicando en El Diario, medio de comunicación líder en el mercado, los resultados de nuestros estudios  $\hat{\phantom{a}}$ sobre las tendencias electorales y problemática social.

Sin más por el momento me despido de usted en espera de sus comentarios, esperando que esta información satisfaga los requerimientos del Instituto Nacional Electoral.

### **LEM Rita Axel Valenzuela**

 $\tilde{\mathcal{E}}_0$